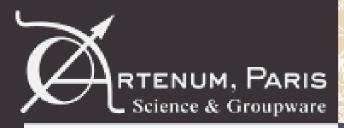

## Definition and presentation of a data base prototype about secondary emission material characteristic

## **SPINE** meeting

Benjamin Jeanty-Ruard<sup>(1)</sup>, Jérôme Puech<sup>(2)</sup>, Arnaud Trouche<sup>(1)</sup>, Amandine Champlain<sup>(1)</sup>, Julien Forest<sup>(3)</sup> <sup>(1)</sup> Artenum Toulouse <sup>(2)</sup> CNES/Toulouse <sup>(3)</sup> Artenum Paris/Lyon

ruard@artenum.com

Meeting – October 2017

1

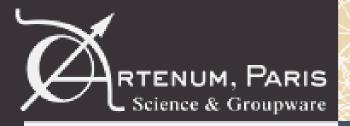

## **Secondary emission is when a primary incident particle hits a surface and induces the emission of secondary particles**

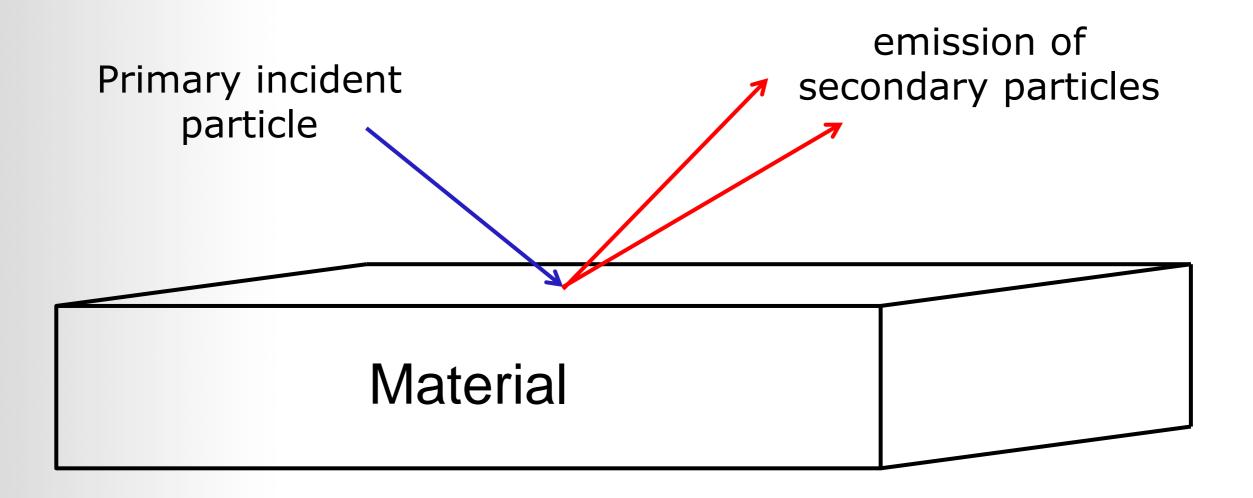

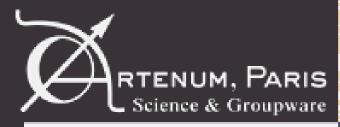

Introduction

#### Important during the modelling process of the effect of the space environment for different communities

- modelling of the spacecraft charging:
- for example in SPIS

SEY characteristic PEE characteristic MSEY characteristic IPE characteristic

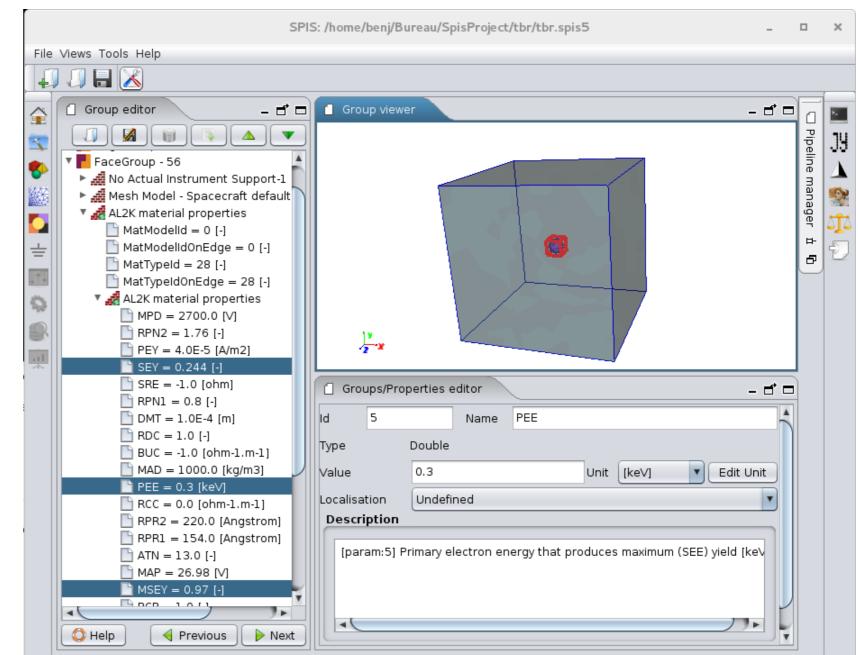

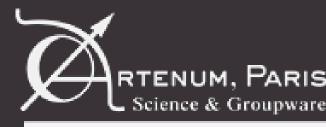

🗘 Help

## Important during the modelling process of the effect of the space environment for different communities

- modelling of the multipactor effect:
- for example in Iris SEY where the secondary emission yield characteristics is needed to run a simulation

Inia CEV. /hama/hani/Runanu/iniaPraia d/tha/DafaultD

Previous

Finalize run configuration and save project

|                   |     | File Views Tools Help                                                                               |  |  |  |
|-------------------|-----|----------------------------------------------------------------------------------------------------|--|--|--|
| RF<br>signal<br>e |     |                                                                                                    |  |  |  |
|                   |     | Default parameters: defaultParameters-1.0.0.xml - Material characteristics                          |  |  |  |
|                   | 111 | SEY material characteristics Edit                                                                   |  |  |  |
|                   | 9   | Frequency [GHz] 21.0; Edit                                                                          |  |  |  |
|                   |     | Dimension characteristics     SEY material characteristics                                          |  |  |  |
|                   |     | Width a [cm]         0.12;         Edit           2E0         2E0                                   |  |  |  |
|                   |     | Height h [cm] $0.108$ ; Edit $1.75E0$                                                               |  |  |  |
|                   |     | Simulation characteristics                                                                          |  |  |  |
|                   |     | Applied RF Voltage [V]         2000.0;1         Edit         1.25E0                                 |  |  |  |
|                   |     | Number of trajectories     100.0;     Edit       Energy of emitted electrons [eV]     5.0;     Edit |  |  |  |
|                   |     | Limitation time in half of RF 40 7.5E-1                                                             |  |  |  |
|                   |     | Lower boundary of initial phases 0.0 5E-1                                                           |  |  |  |
|                   |     | Upper boundary of initial Phases 6.28318530717                                                      |  |  |  |
|                   |     |                                                                                                    |  |  |  |
|                   |     | 0E0 2.5E2 5E2 7.5E2 1E3 1.3E3 1.5E3 1.8E3 2E3                                                       |  |  |  |
|                   |     | — Secondary emission yield VS electron energy (eV)                                                  |  |  |  |

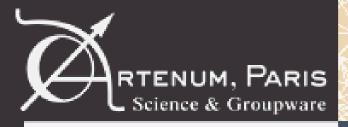

#### The secondary emission depends on the material SEY characteristics

At least two different possibilities to define it:

- thanks to the experimental campaigns
- thanks to the analytical models

The purpose of the current presentation is to propose how it is possible to store these information thanks to the CNES contract: DA N°10121224 /DSO/RF/HNO-2017.0005952

User requirements done from interviews with <u>CNES</u> (Jérôme Puech), with <u>ONERA</u> (Mohamed Belhaj, Christophe Inguimbert and Sarah Dadouch) and <u>Artenum</u> teams

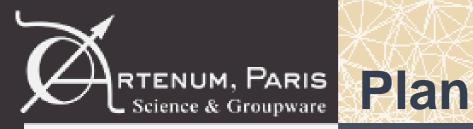

- General objective of the data base
- Presentation of the developed data base prototype
- Presentation of the features to develop in a realistic data base
- Discussion

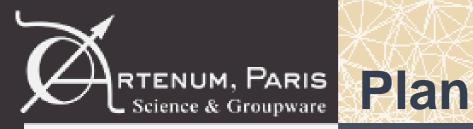

- Presentation of the developed data base prototype
- Presentation of the features to develop in a realistic data base
- Discussion

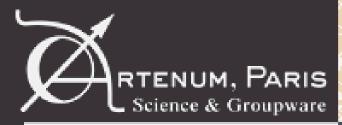

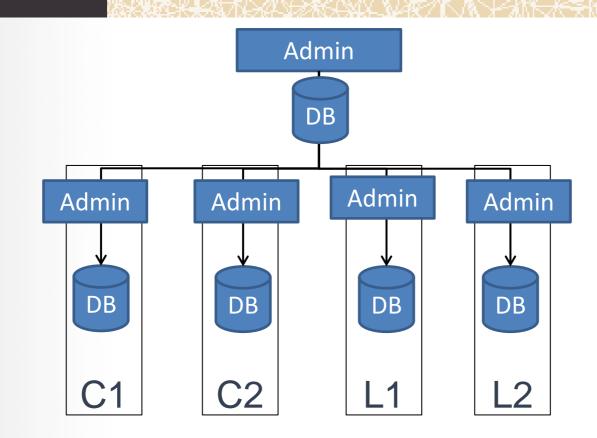

Several data bases linked and managed by an administrator

- C1= company 1
- C2= company 2
- L1= laboratory 1
- L2= laboratory 2

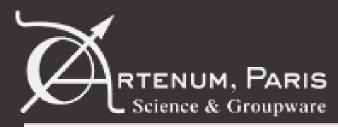

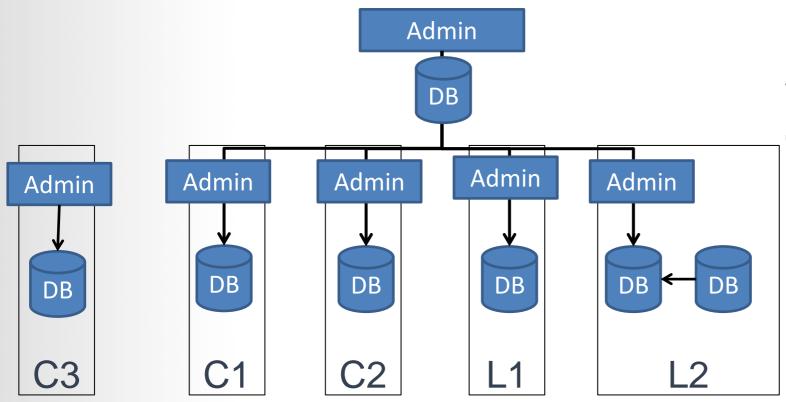

Private data base can be visible only by a few company/labs and/or used independently

- C1= company 1
- C2= company 2
- L1= laboratory 1
- L2= laboratory 2

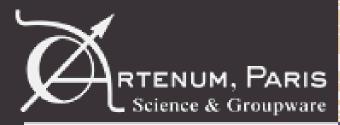

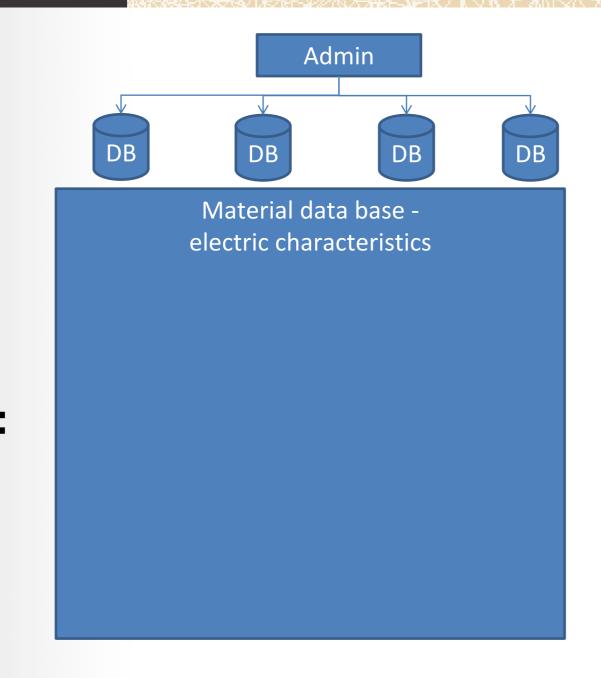

#### Data base definition

© Artenum 2013

DB

10

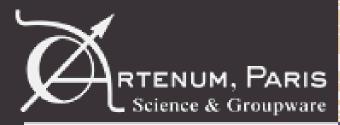

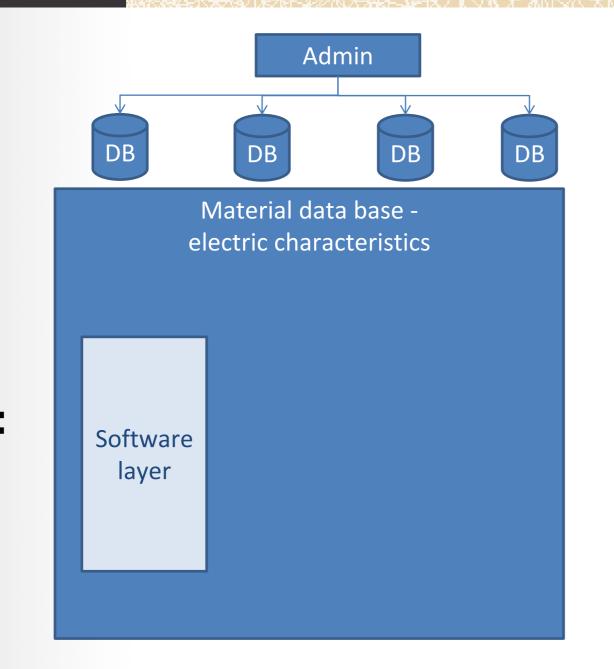

#### Software layer used to

- Display UI
- Main controller
- Central data model

• • • •

DB

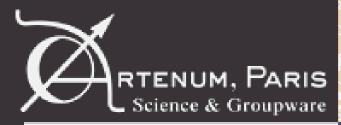

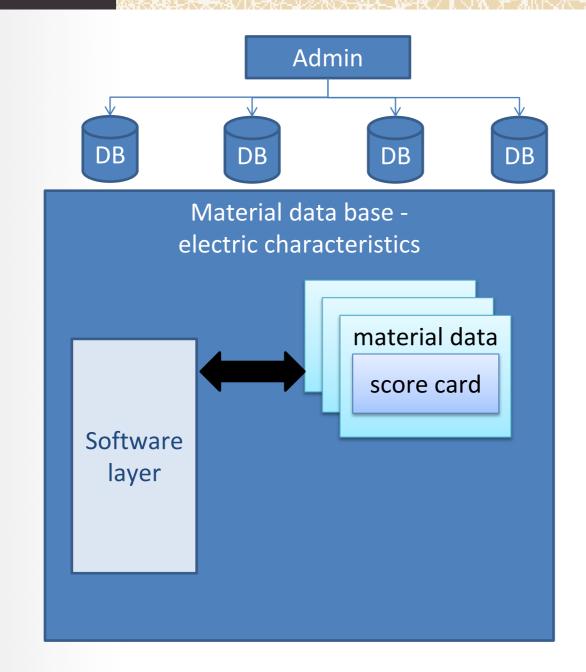

Store and sort secondary emission characteristics of material with score card from

- Experimental campaigns
- Scientific publications

• ...

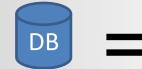

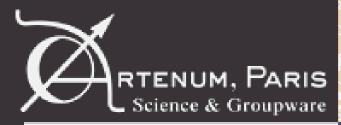

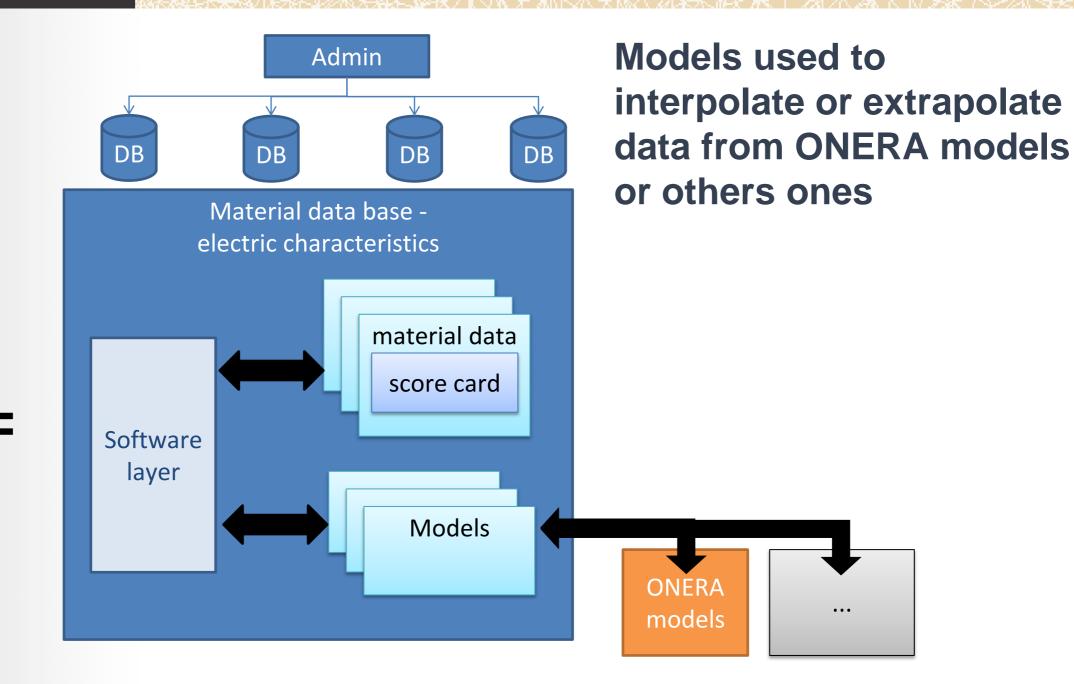

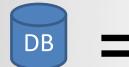

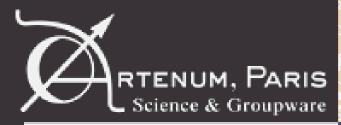

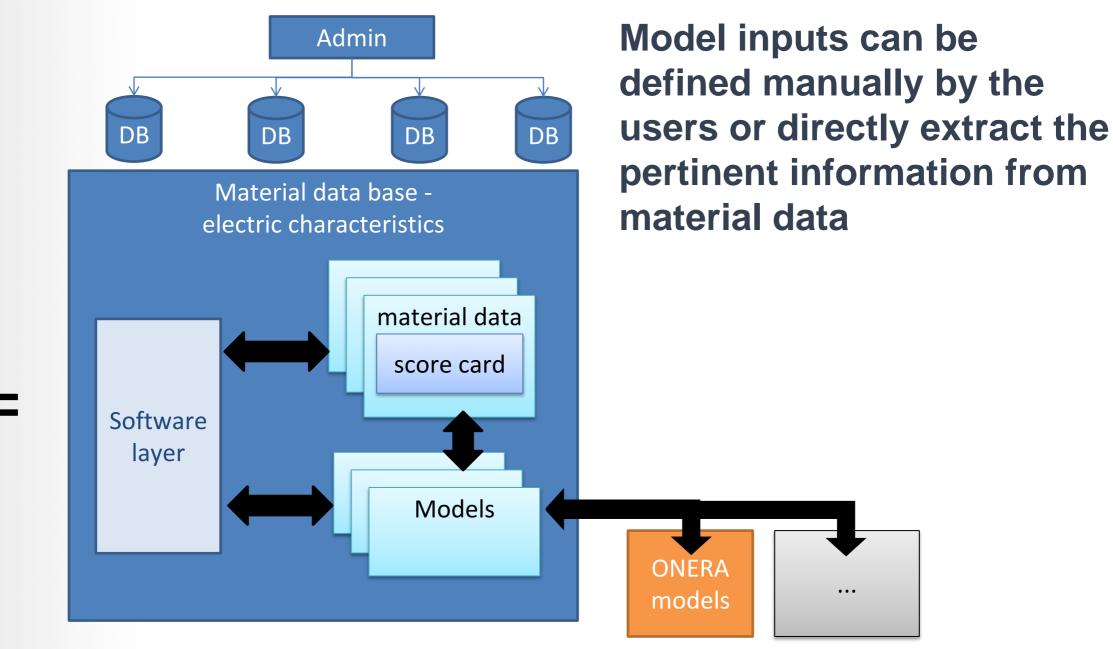

DB =

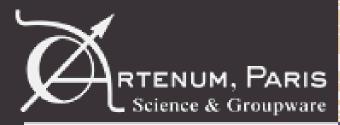

15

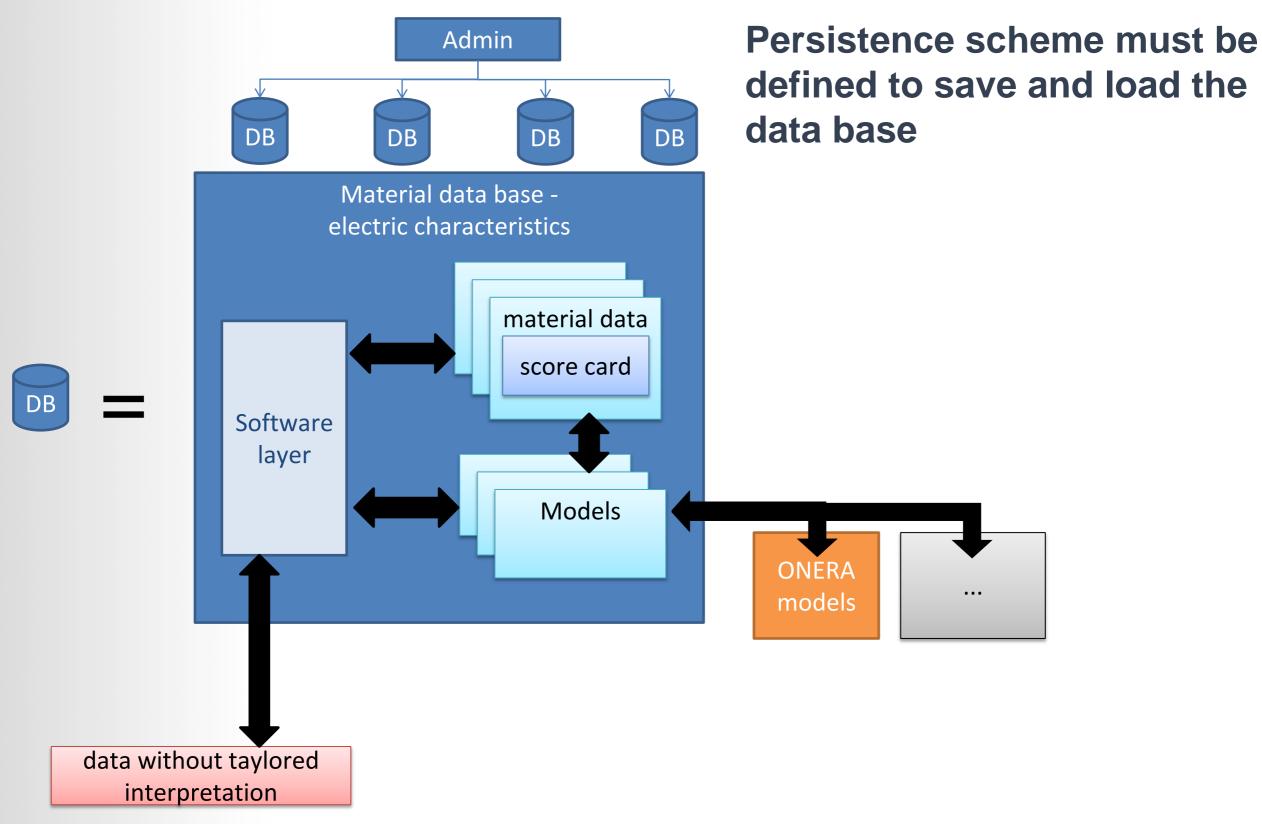

© Artenum 2013

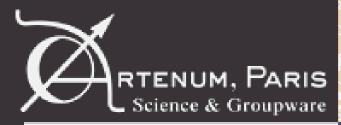

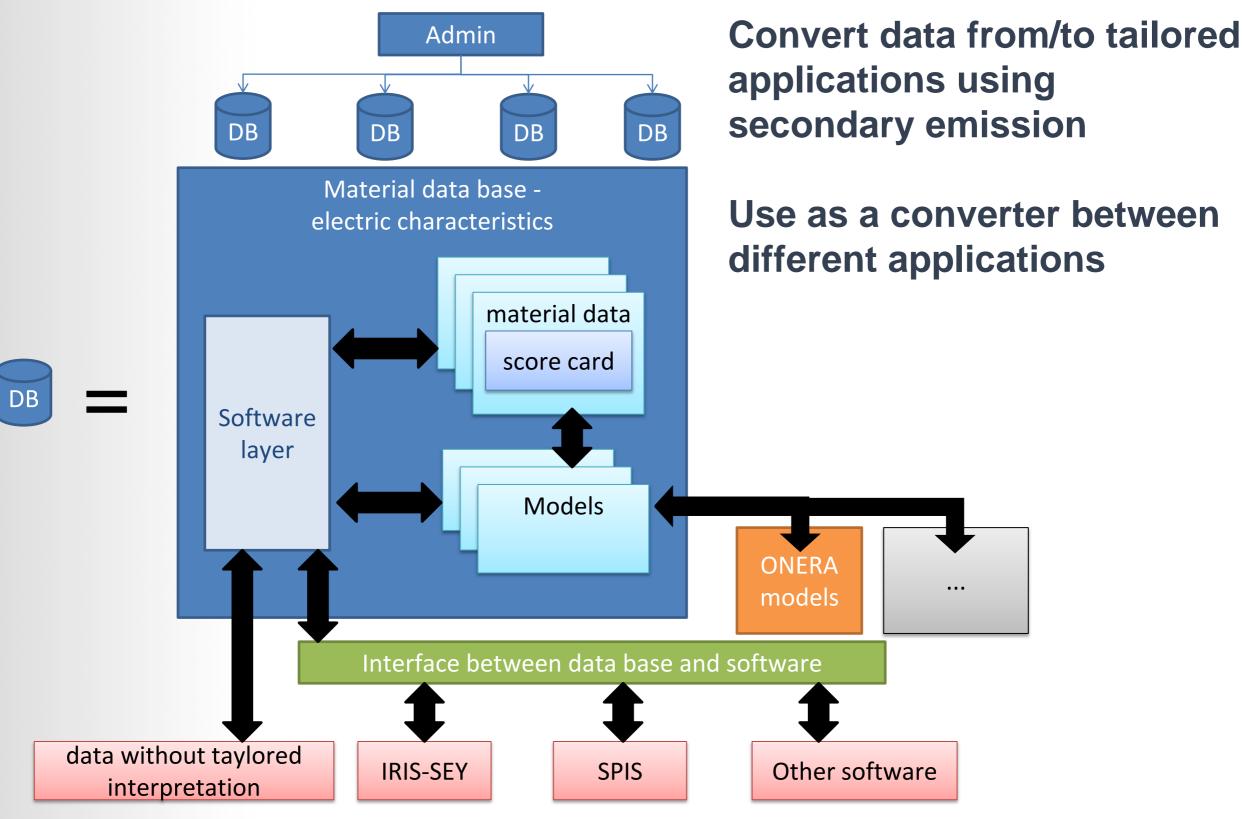

16

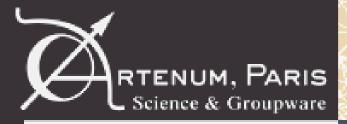

#### Scope of the developed data base prototype

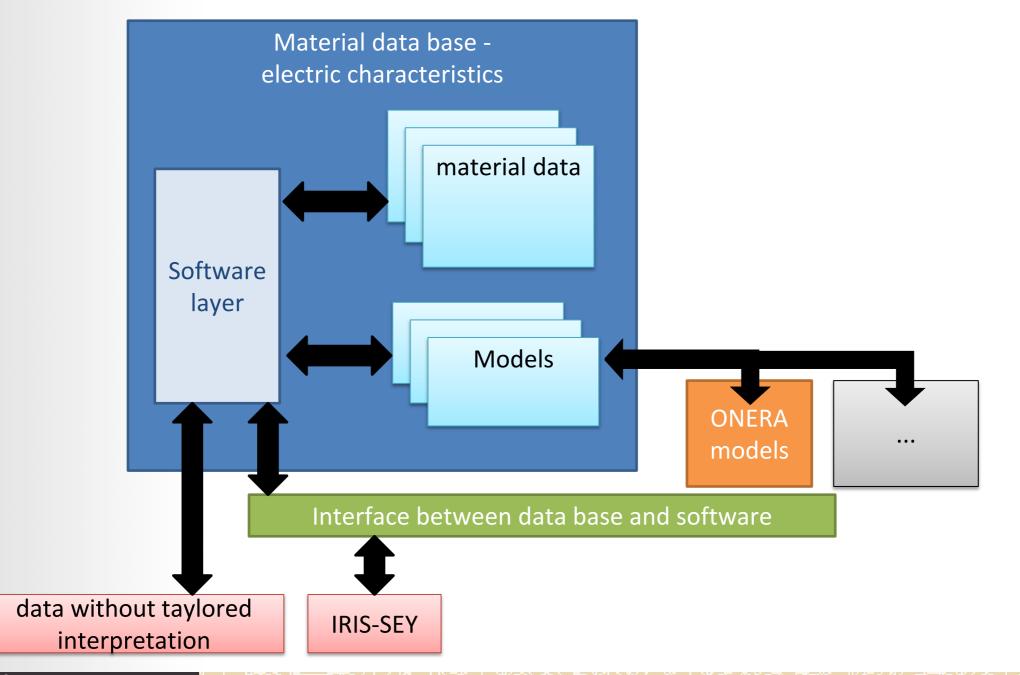

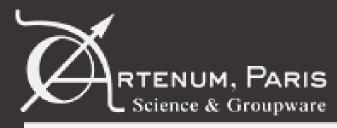

#### Scope of the developed data base prototype

- Three main objectives have been identified after the user requirements interviews to define a data base:
  - Store material data from experiments, scientific literature, ...
  - Store analytical model definition and run them to interpolate or extrapolate data
  - Convert file format from dedicated tools to another ones

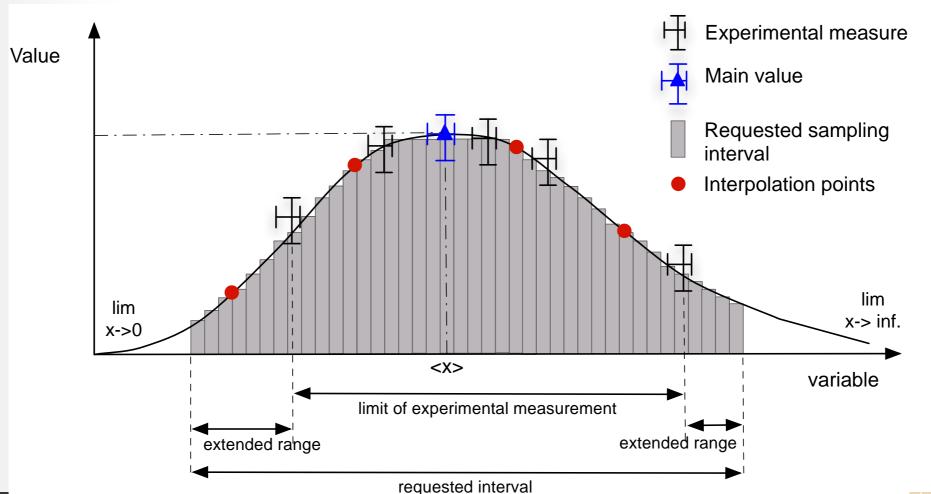

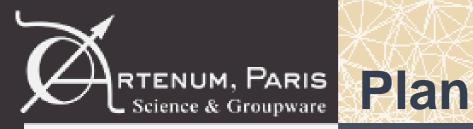

- General objective of the data base
- Presentation of the developed data base prototype
- Presentation of the features to develop in a realistic data base
- Discussion

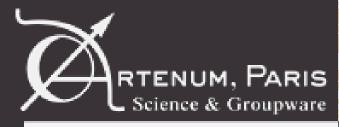

#### MAMA for Materials And Models Application:

- Based on Keridwen and Frida third parties
- Store secondary emission material properties and characteristics
- Create/duplicate/remove material properties defined by
- Unique name
- Unique Id
- Description
- Sub-properties same definition as a property
- Can store several or any characteristics
- Create/duplicate/remove material characteristics
- Value (scalar, boolean, matrix, multi-series, tuple, string)
- Visualize and edit the value
- Unit
- Unique name
- Unique Id
- Flex structure allowing hierarchy
- Predefined structure to help users

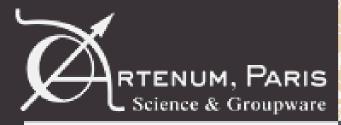

## Data base prototype

#### **MAMA for Materials And Models Application:**

| MAMA [M                                                                                    | erials And Models Application]* | ×      |
|--------------------------------------------------------------------------------------------|---------------------------------|--------|
| File Tools Views Help                                                                      |                                 |        |
| ×                                                                                          |                                 |        |
|                                                                                            | Editor                          | - d' 🗆 |
| ▼                                                                                          | Id 7 Name El                    |        |
| Aluminium fr_ONERA_aluminium_001                                                           | <ul> <li>Description</li> </ul> |        |
| <ul> <li>Secondary Emission</li> <li>Cross-over values</li> </ul>                          | Type Double                     |        |
| E1 = 1<br>E2 = 1                                                                           | Value 10.0 [eV] Edit Unit       |        |
| 🔻 🏄 Secondary emission yield vs energy                                                     | L                               | ]      |
| KD1D_ONERA = [4.0, 6.0, 8.0, 10.0, 12.0, 14.0, 16.0, 18.0, 20.0, ValidityStatus = Valid [] |                                 |        |
| ValidityStatus – Valid []                                                                  |                                 |        |
| 🔻 🚅 Sombrin                                                                                |                                 |        |
| Ecl = 30.0 [                                                                               |                                 |        |
| Ei = [4.0, 6]                                                                              |                                 |        |
| Emax = 300.0 SigmaMax = 2.0 []                                                             |                                 |        |
| SigmaMax = 2.0 []                                                                          |                                 |        |
|                                                                                            |                                 |        |
|                                                                                            |                                 |        |
|                                                                                            |                                 |        |
|                                                                                            |                                 |        |
|                                                                                            |                                 |        |
|                                                                                            |                                 |        |
|                                                                                            |                                 | ОК     |

#### Properties and characteristics edition

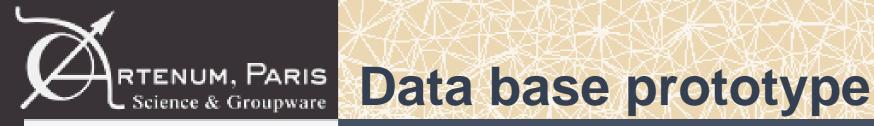

• Plugins: if the java file is present in the application, the associated import or export developed in the plugin is available

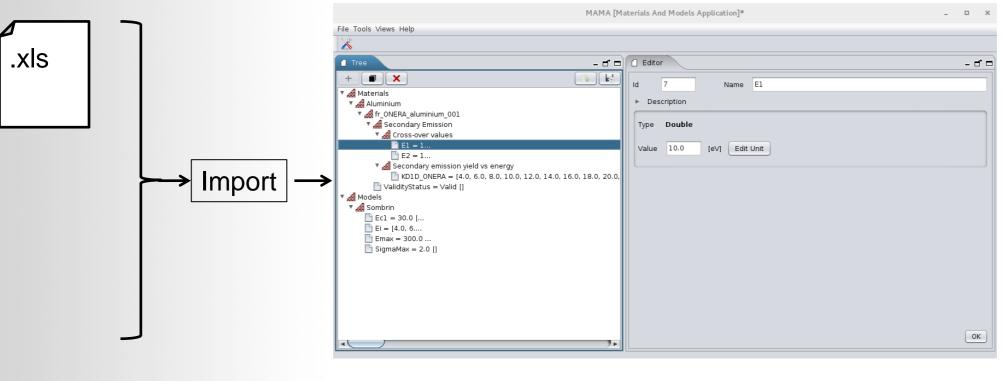

MAMA

## **Excel files storing experimental data material performed by ONERA and consistent with the format defined by the ONERA**

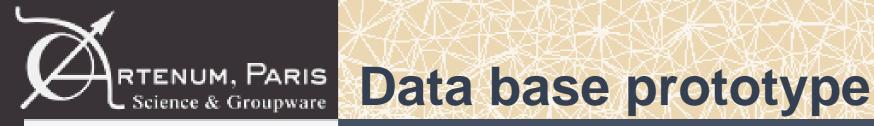

• Plugins: if the java file is present in the application, the associated import or export developed in the plugin is available

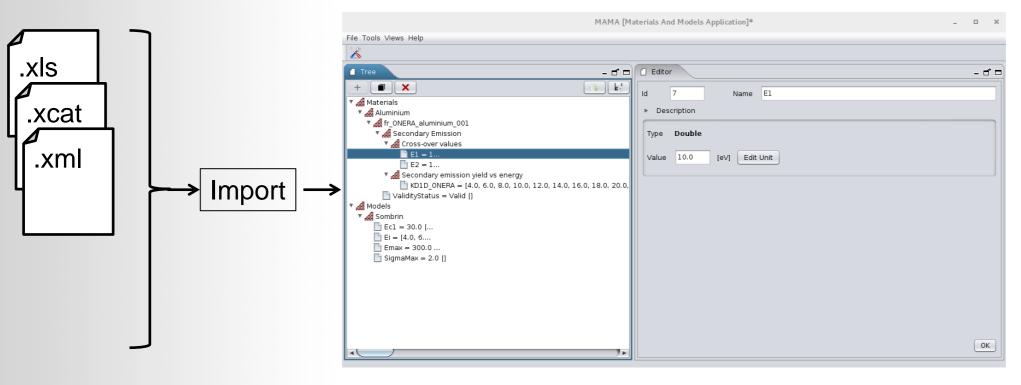

MAMA

#### Frida catalogue and Frida xml files used for:

- The persistence scheme
- Same format in SPIS software

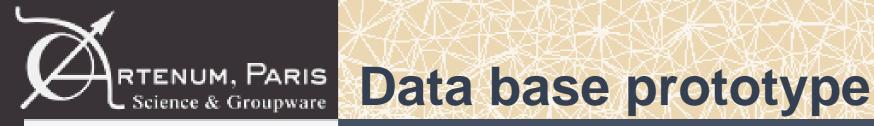

• Plugins: if the java file is present in the application, the associated import or export developed in the plugin is available

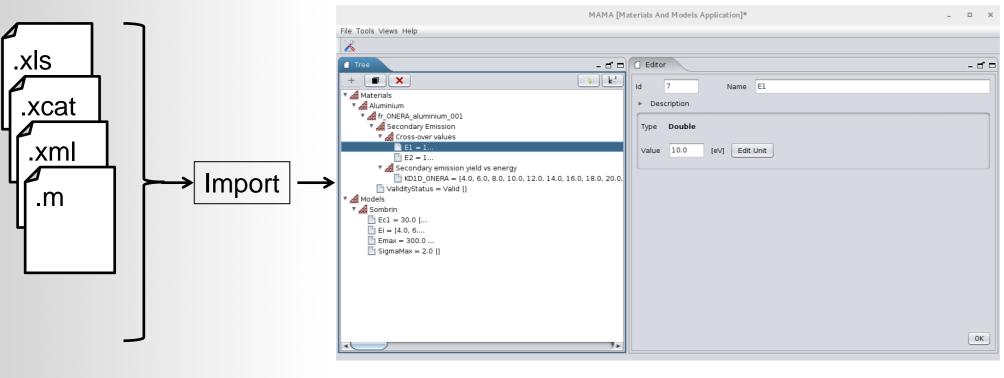

MAMA

.m file which is an ascii file consistent with lots of commercial or non commercial software modelling multipactor effect (tabulated function separated by tab character)

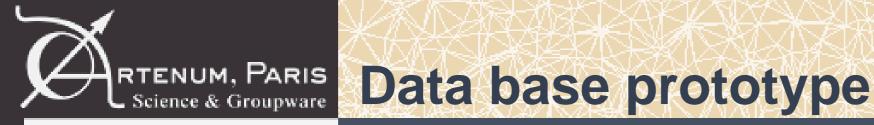

• Plugins: if the java file is present in the application, the associated import or export developed in the plugin is available

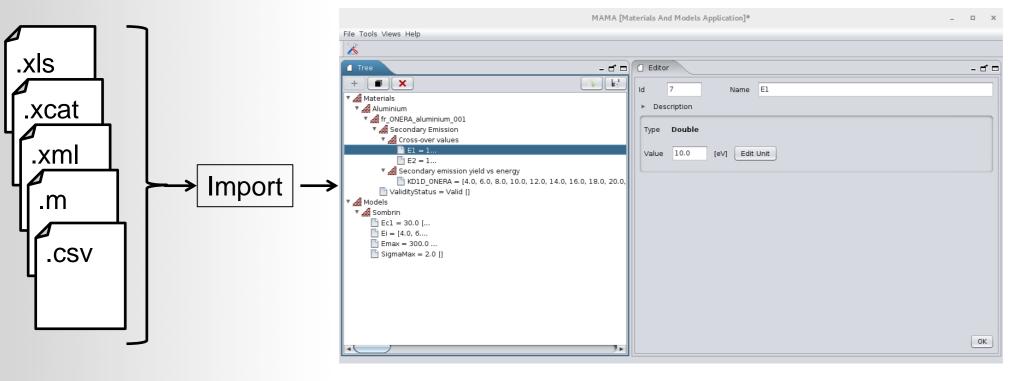

MAMA

## .csv file exported from the Matrex data base without taylored interpretation

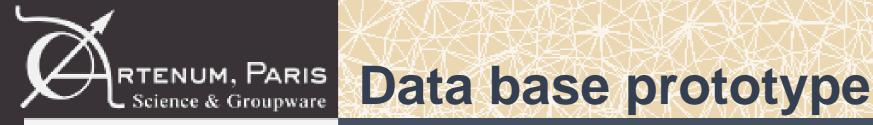

• Plugins: if the java file is present in the application, the associated import or export developed in the plugin is available

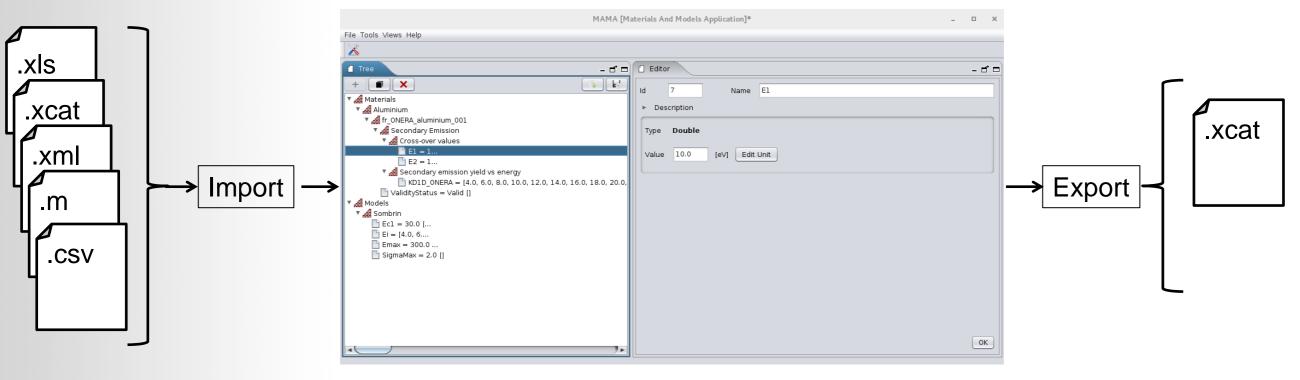

MAMA

#### Frida catalogue and Frida xml files used for:

- The persistence scheme
- Same format in SPIS software

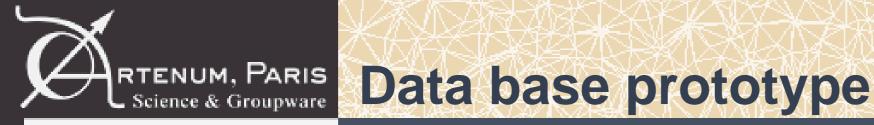

• Plugins: if the java file is present in the application, the associated import or export developed in the plugin is available

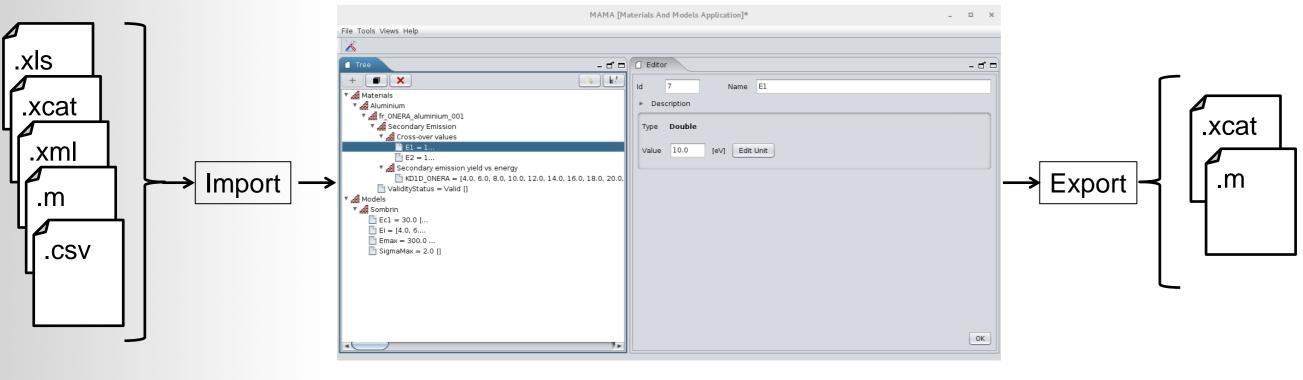

MAMA

.m file which is an ascii file consistent with lots of software modelling multipactor effect (tabulated function separated by tab character)

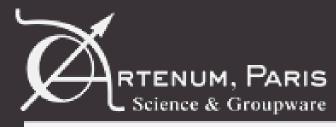

#### Models:

- Defined by input characteristics set manually
- Run the model to compute the material characteristics to model
- Export the result in a dedicated file loadable by MAMA
- Plugins: if the java file is present in the application, the associated model is available, if not it is not available

#### Today only the Sombrin model has been implemented in the data base prototype based on

Multipactor threshold sensitivity to Total Electron Emission Yield in parallel-plate waveguide and TEEY models accuracy. N. Fil (1), M. Belhaj (2), J. Hillairet (1), J. Puech (3 (1) CEA, the French Alternative Energies and Atomic Energy Commission, DRF//IFRM/SI2P/GSCP, CEA Cadarache, 13108 Saint Paul-Lez-Durance, France (2) ONERA, the French Aerospace Laboratory, DESP, 31000 Toulouse, France (3) CNES, the French National Centre for Space Studies, DCT/RF/HT, 31000 Toulouse, France

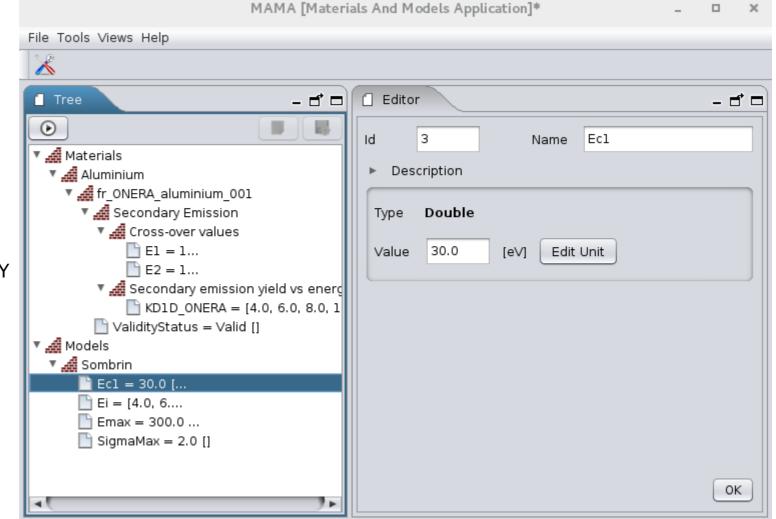

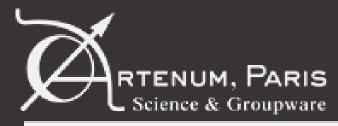

## Data base prototype

## application case:Import excel file storing data material from ONERA

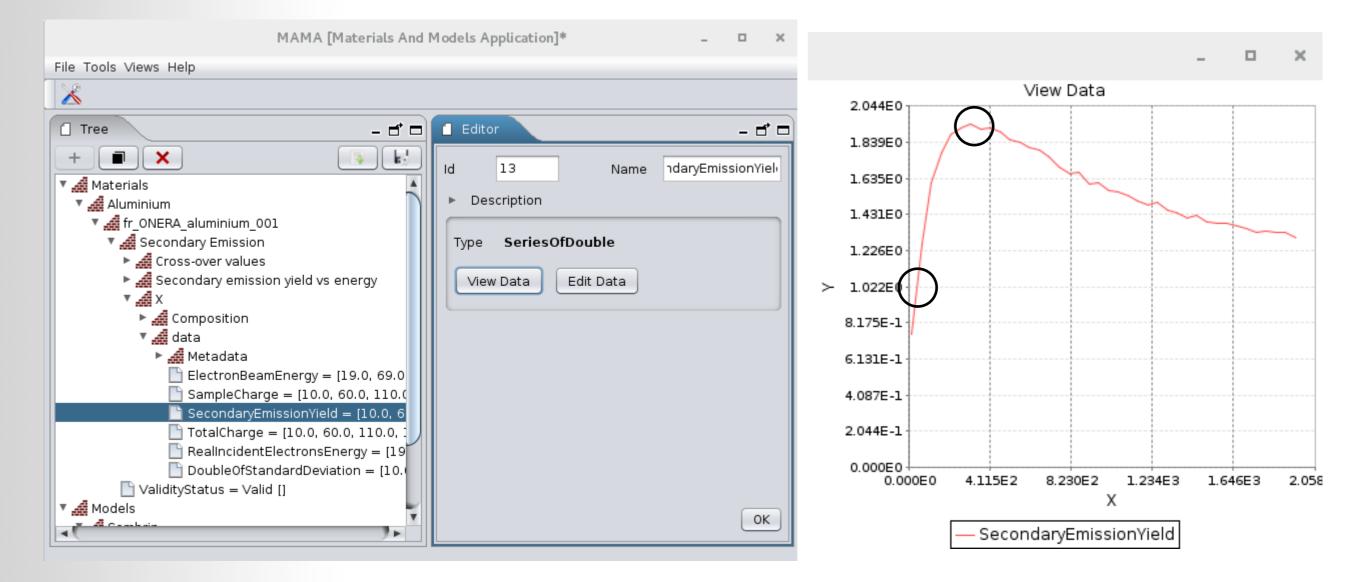

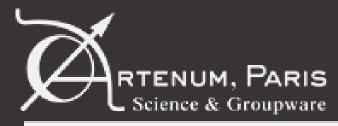

#### application case: Apply Sombrin model from the excel file values and load the model result in the data base

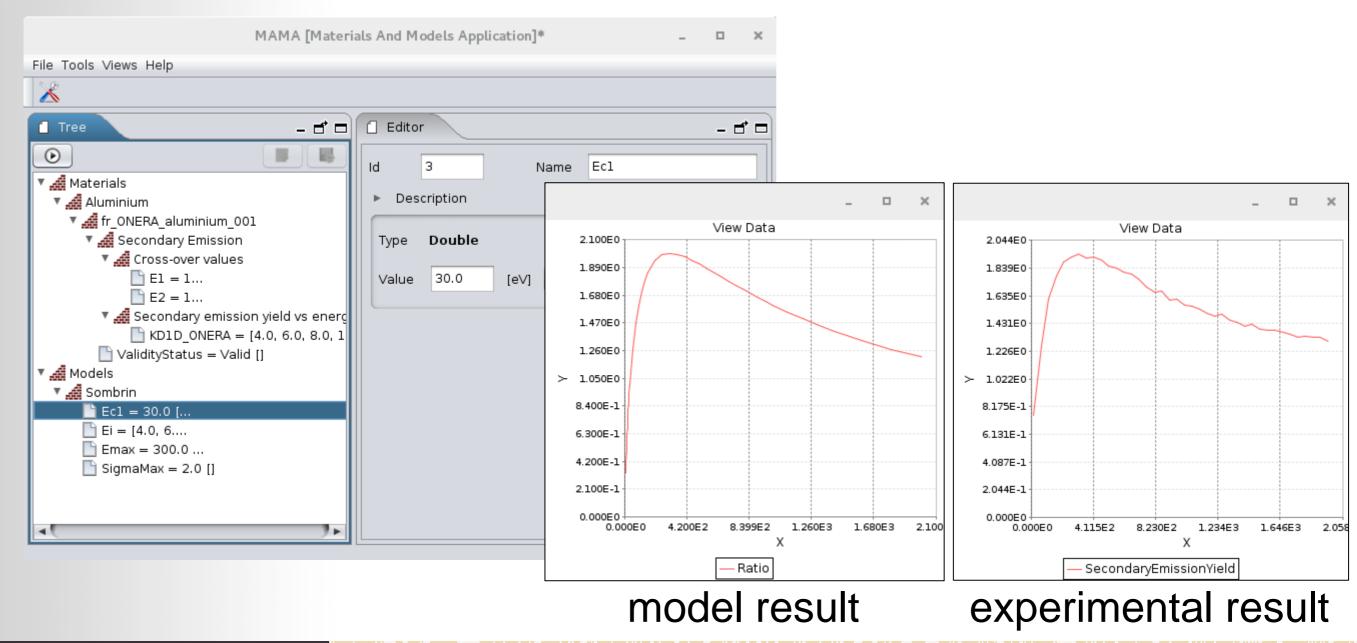

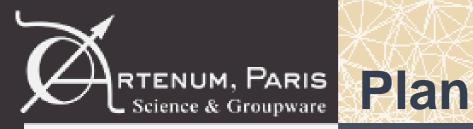

- General objective of the data base
- Presentation of the developed data base prototype
- Presentation of the features to develop in a realistic data base
- Discussion

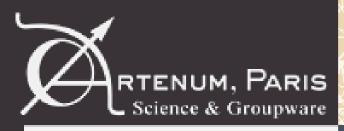

# Presentation of the features to develop in a realistic data base

Lots of features defined in the URD\_Multipactor\_Rev1.0 document are not implemented in the prototype and must be considered for a realistic data base:

- Data base request/search features
- Versioning of the data base
- Backwards compatibility
- Access right
- Users identification
- Roles identification
- Traceablility
- Scripting
- Move properties and characteristics
- New import/export formats
- New analytical models

• ...

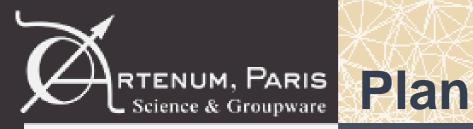

- General objective of the data base
- Presentation of the developed data base prototype
- Presentation of the features to develop in a realistic data base
- Discussion

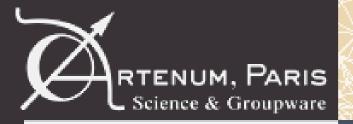

### Discussion

#### **Cross validation about the identified user requirements**

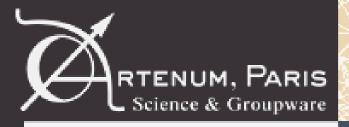

#### In the CNES contract: DA N°10121224 / DSO/RF/HNO-2017.0005952:

 User requirements about a tool able to store data material about secondary emission has been identified and detailed in the URD\_Multipactor\_Rev1.0 document

 A data base prototype from these requirements has been developed and is/will be used as a basis of discussion to cross validate the identified user requirements

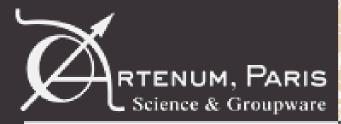

# **Questions?**

ruard@artenum.com